## 2020년 1학기

## 리눅스 시스템프로그래밍 설계 및 실습 추가 수강 신청 및 온라인 강의 계획

- " 리눅스시스템프로그래밍설계및실습" 수업 수강 신청 학생 및 수강 신청을 할 계획이 있는 모든 학생은 saint에서 수정된(3월 5일자 수정)강의계획서 (pdf)를 다시 다운 받아 주의 사항을 확인하기 바람.
- $($  $)$  보강계획
	- 3월 1~2주 보강 : 과제물 출제로 대체, 스마트캠퍼스 통해 과제물 관련 파일(mp4 파일)을 3월 세번째주 에 업로드 예정
	- 3월 3~4주 보강 : zoom (zoom.us)를 통해 온라인 실시간 강의 실시 (수강신청 하지 못한 학생도 참여해 야 함)
		- ✔ 가능하면 웹캡이 설치된 컴퓨터, 마이크, 스피커 (이어폰) 준비 ※ 웹캠이나 마이크가 없는 경우도 수업 참여 가능
	- ✔ Zoom 사용법 숙지 : https://m.blog.naver.com/lovenonsul/221514883083 등 참고
- ◯ 추가 수강 신청 방법
	- 3월 6일 현재 (가)반 18명, (나) 반 18명 추가 신청 가능
	- 1라운드 추가 수강 신청 : 3월 9일 오전 9시~11시 이메일로 수강 신청, 이메일 도착 선착순. 이메일 주 소 보낼 곳(ssuos001@gmail.com, ssuos002@gmail.com)
	- 이메일 보낼 때 주의 사항
		- ✔ 이메일은 위 주소 두 군데 다 보내야 하며, 두 군데 보낸 메일 중 도착시간 빠른 것을 기준으로 컴 학부 3/4학년 (복수전공 포함, 부전공 학생의 경우 여석이 남을 경우만 허용)학생만 FIFO 방식으로 추가 수강 허용
		- ✔ 이메일 양식
			- (1) 인사말 쓰지 말 것
			- (2) 메일 제목 : 리시프 수강 신청
			- (3) 본문 내용 :
				- printf("(1)이름 : %s\n", 이름);
				- printf(" $(2)$ 학번 : %s\n", 학번);
				- printf("(3) 학번 : %s\n", 학년);
				- printf("(4) 학부 : %s\n", 학부);
				- printf(" $(5)$ 희망분반 : %s\n", 분반");

// 희망 분반은 (가)/(나) 중 택일해서 반드시 한 개만 써야 함. 두 개 쓸 경우 수강 신청 받지 않음

- ✔ 위 이메일은 서버 도착 시간 기준이니 오전 9시 전 및 오전 11시 이후 도착 메일은 무시할 예정임. 따라서 3월 9일 오전 9시 전 및 오전 11시 이후에는 메일 보내지 말아야 함
- 2라운드 추가 수강 신청 : 3월 11일 오전 9시~11시 이메일로 수강 신청, 위 1라운드 방식과 동일하게 진행. 3월 9일 신청자 중 추가 신청 가능학생 명단 학부 게시판을 통해 3월 10일 오전에 여석 공지를 확인하고 추가 신청. 여석이 없으면 2라운드 추가 수강 신청은 없음
- 최종 추가 수강 허용 명단은 3월 12일경에 학부게시판 통해 공지 후 일괄 수강신청 가능하게 할 예정. ○ 3월 16일/18일/23일/25일 보강 실시가 온라인 수업 참여 방법
	- 3월 16일 월요일부터 강의는 Zoom으로 실시
	- 기존 수강 신청자와 추가 수강 신청자는 반드시 참여해야 함 (병원 입원 등 결석 처리 방법은 강의계획 서에서 확인)
	- 3월 9일 ~3월 13일 오후 3시까지 강의계획서에 나와 있는 수업게시판(다음)에 가입을 완료 -> Zoom 주 소 등 게시/ 카톡방 주소 게시 확인 등
		- ※ 이전 OS수업을 통해 가입한 학생도 모두 다시 가입해야 함
- 수업시간 월요일/수요일 오전 10시, 100분 강의, 중간에 쉬는 시간 5분 정도 부여
- 수업 시간이 월/수 크로스로 되어 있기 때문에 위 시간에 다른 온라인 실시간 강의는 없을 것으로 판단 됨. 그럼에도 불구하고, 교양과목 등과 시간이 겹치는 경우/개인적인 사정(입원 등)으로 인해 온라인 실 시간 강의에 참여가 불가능할 경우 강의파일을 스마트캠퍼스에 업로드할 녹화파일로 별도 공부하기 바 람. 온라인 실시간 수업에 결석한 학생은 위 사유를 증명해야 출석으로 인정.
- 약 100명(조교 포함)의 학생이 동시에 접속/개인 네트워크 사정/학교 네트워크 사정 등으로 인해 수업 중간에 네트워크이 끊어질 경우 스마트캠퍼스에 업로드할 녹화파일로 별도 공부해야 함.
- 수업 시작 전 Zoom에서 제공하는 채팅창도 함께 오픈하고, 질문이 있을 경우, 채팅창에 "이름 질문"이 라고 쓰면 질문 허용 (예. 홍지만 질문). 단, 여러 명이 동시에 질문을 요청하면 채팅창에서 스크롤 되어 질문순서를 모를 수 있어 3명 정도가 동시에 질문이 들어오면 이를 적절히 조절할 것임
- Zoom 접속 주소는 별도로 수업게시판 및 카톡방을 통해 15분~20분 전 공지하며. 주소 공지 후 바로 입 실 가능. 카톡방 주소는 수업게시판(다음)을 통해 공지
- Zoom으로 수업 진행을 해 보고 진행이 힘들 경우 실시간 수업을 하지 않고 녹화 파일로 수업 진행
- ◯ 실시간 온라인 수업 준비
	- Zoom 회원 가입, 카톡방 입장
	- 컦퓨터 (스마트폰도 가능하나 화면이 작아 안보일 수 있음)
	- 카톡방을 통해 배포한 pdf 파일
	- 교재 (리눅스시스템프로그래밍 V1.0). 강의계획서에서 확인

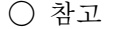

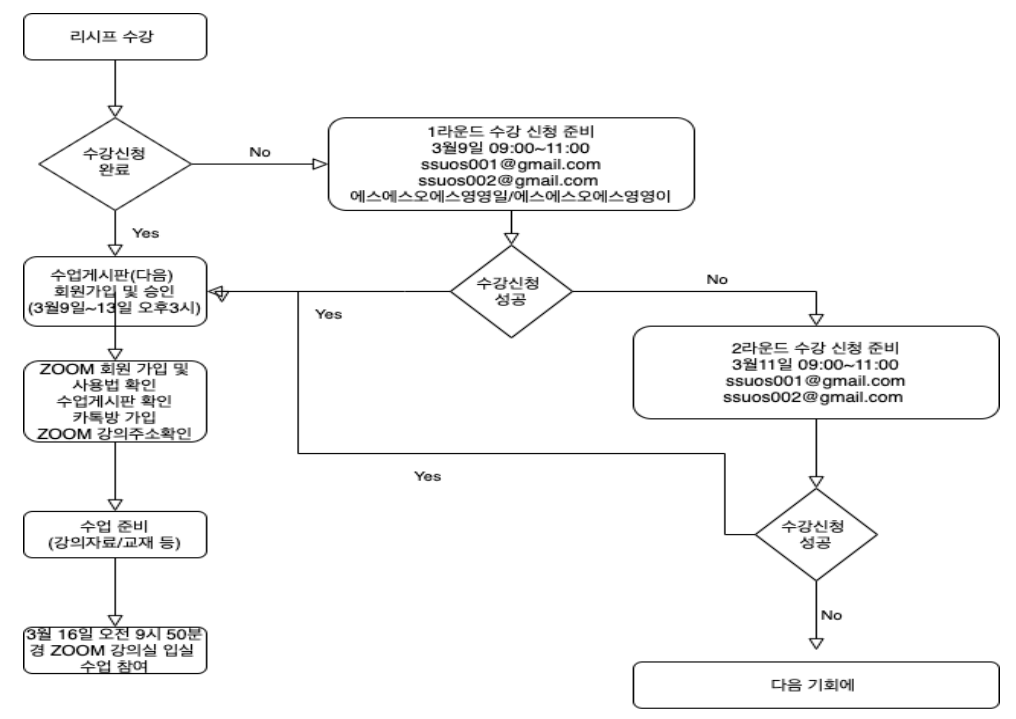